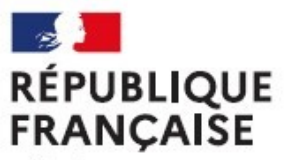

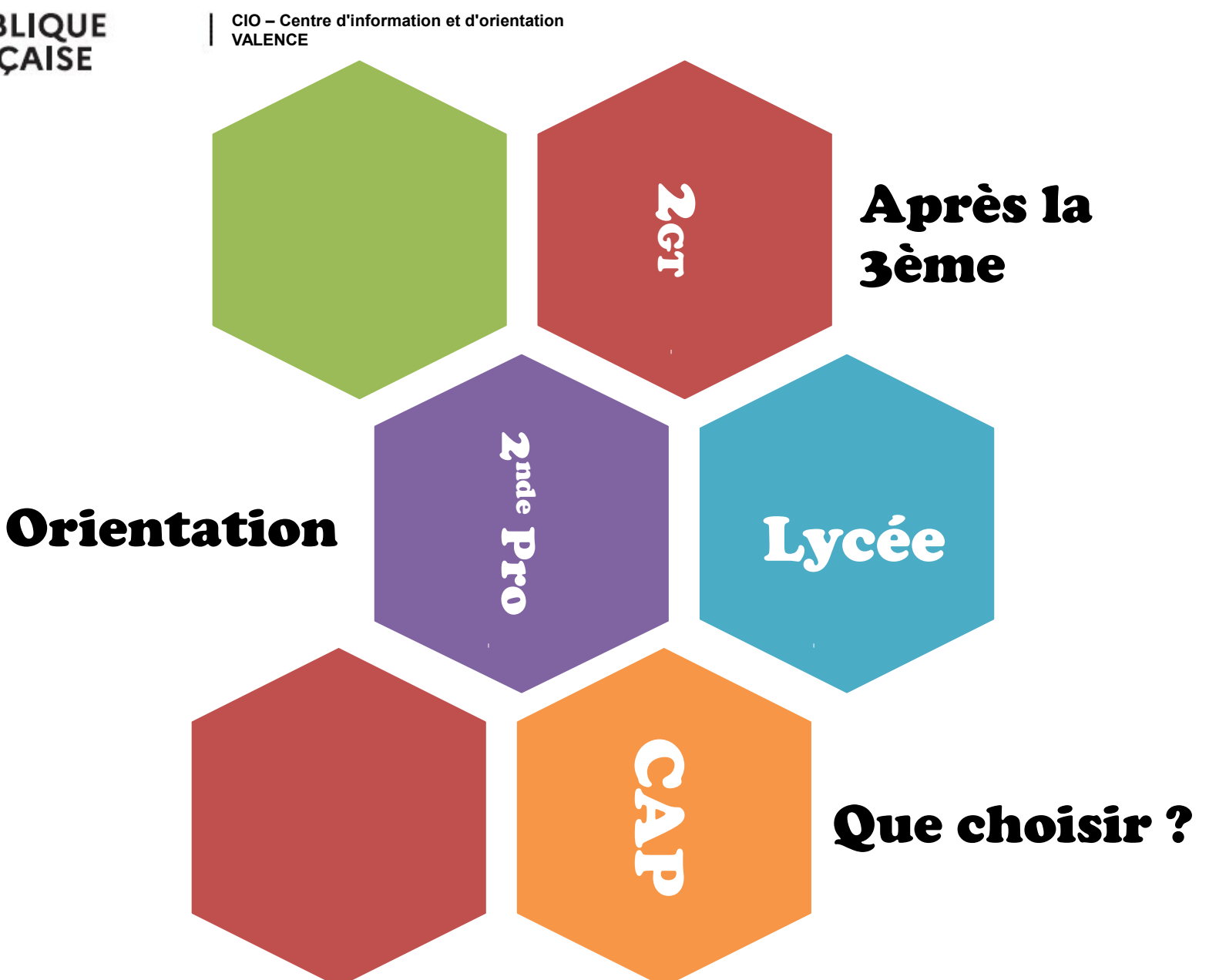

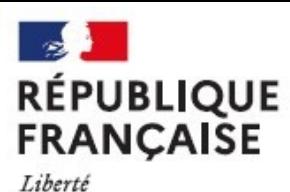

**CIO – Centre d'information et d'orientation VALENCE**

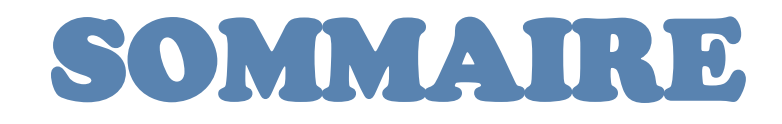

- **1- Le calendrier de l'orientation**
- **2- Le schéma des études**
- **3- La voie professionnelle**
- **4- La voie générale et technologique**
- **5- L'affectation en lycée**
- **6- S'informer : les ressources**

## **CIO – Centre d'information et d'orientation VALENCE**

Démarches que je dois accomplir - Action du collège

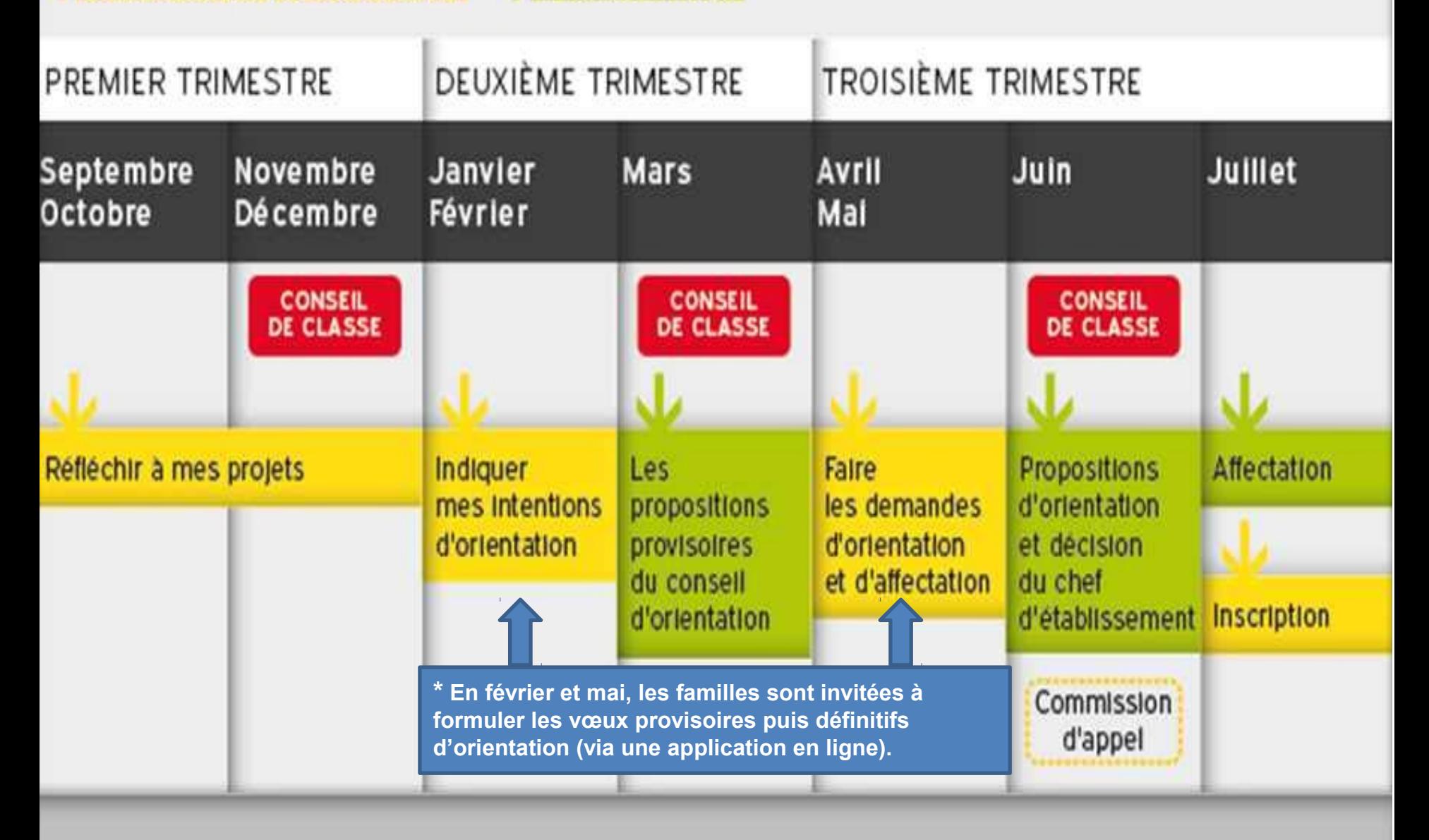

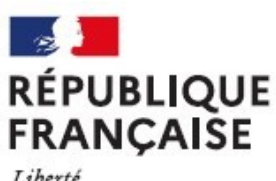

**CIO – Centre d'information et d'orientation VALENCE Le schéma des études post 3ème**

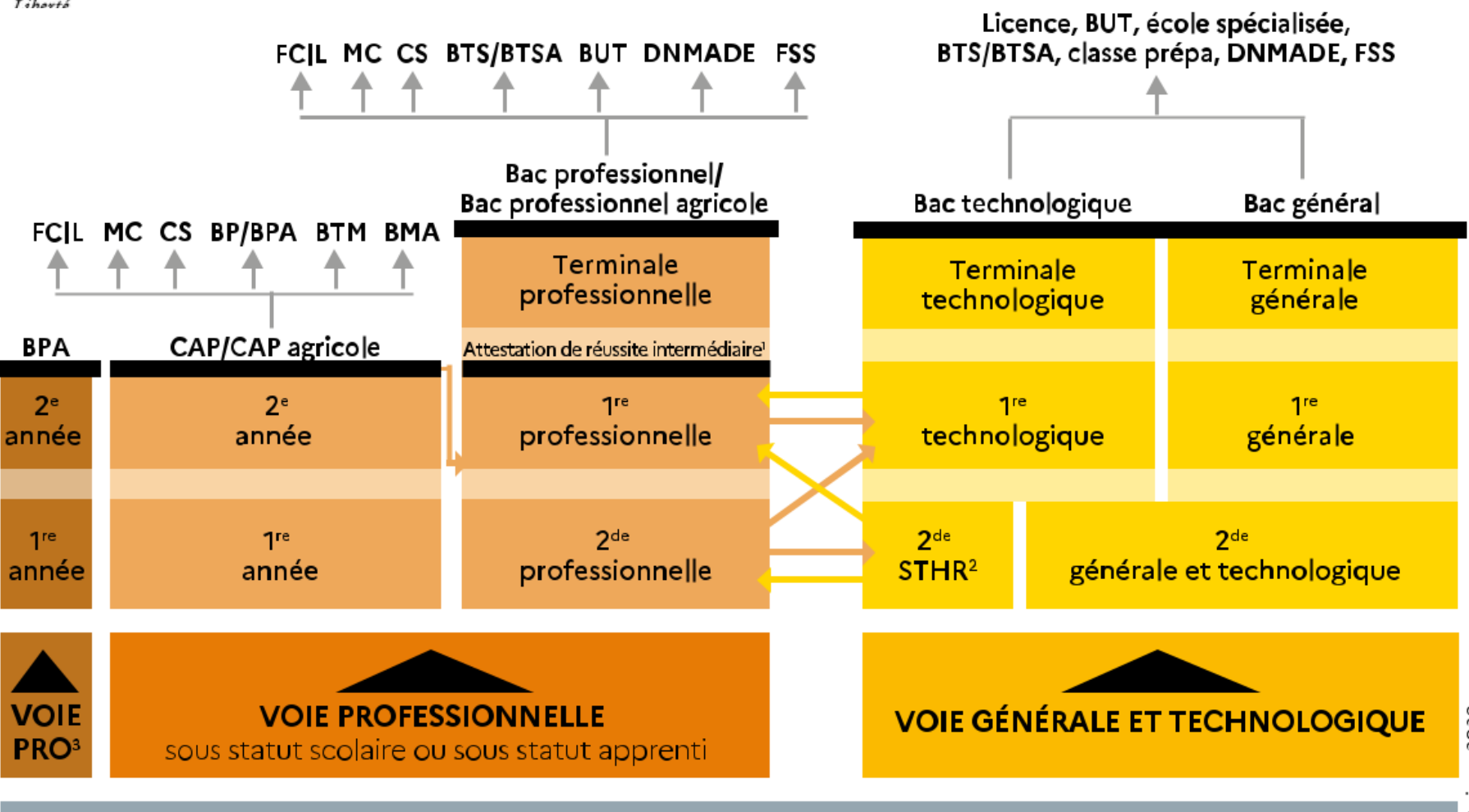

**CLASSE DE 3<sup>E</sup>** 

**3 TYPES DE BACCALAURÉAT : - 3 façons d'étudier** 

- **3 façons de vivre l'école**
- **3 façons d'être élève**

*Choisir le baccalauréat que l'on va préparer en fonction de l'élève que l'on est.*

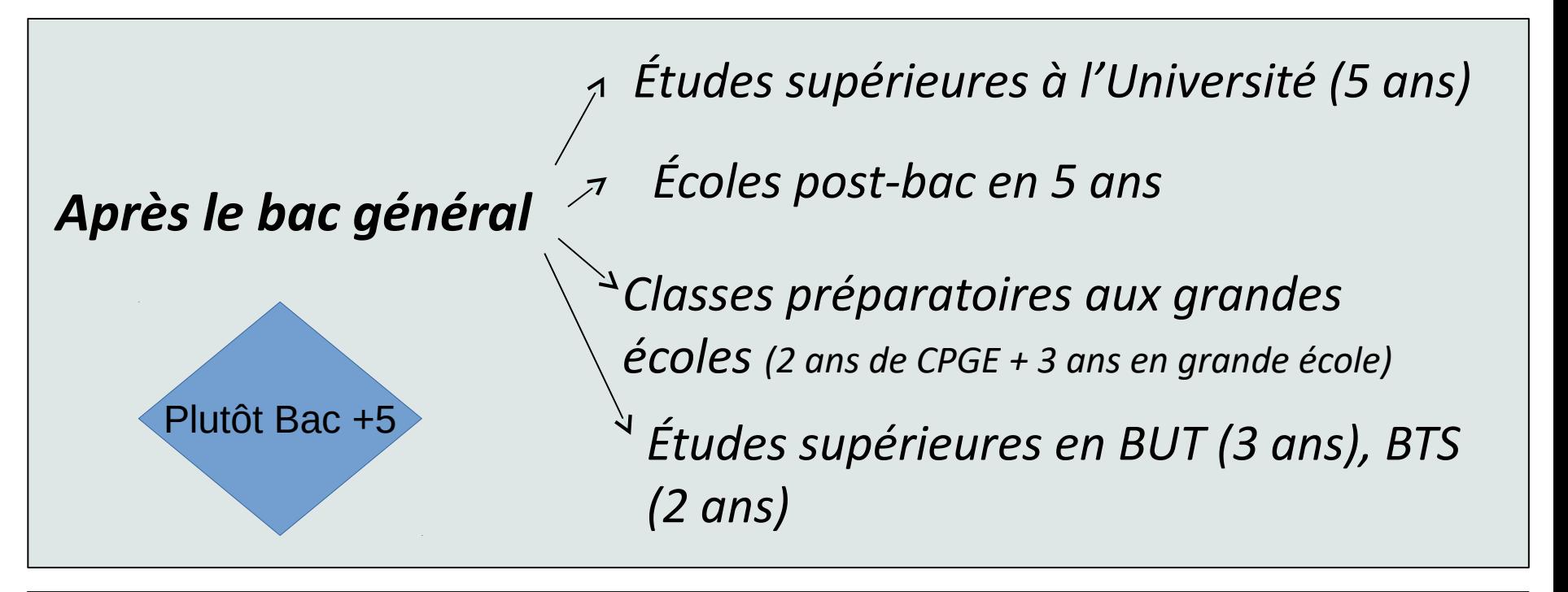

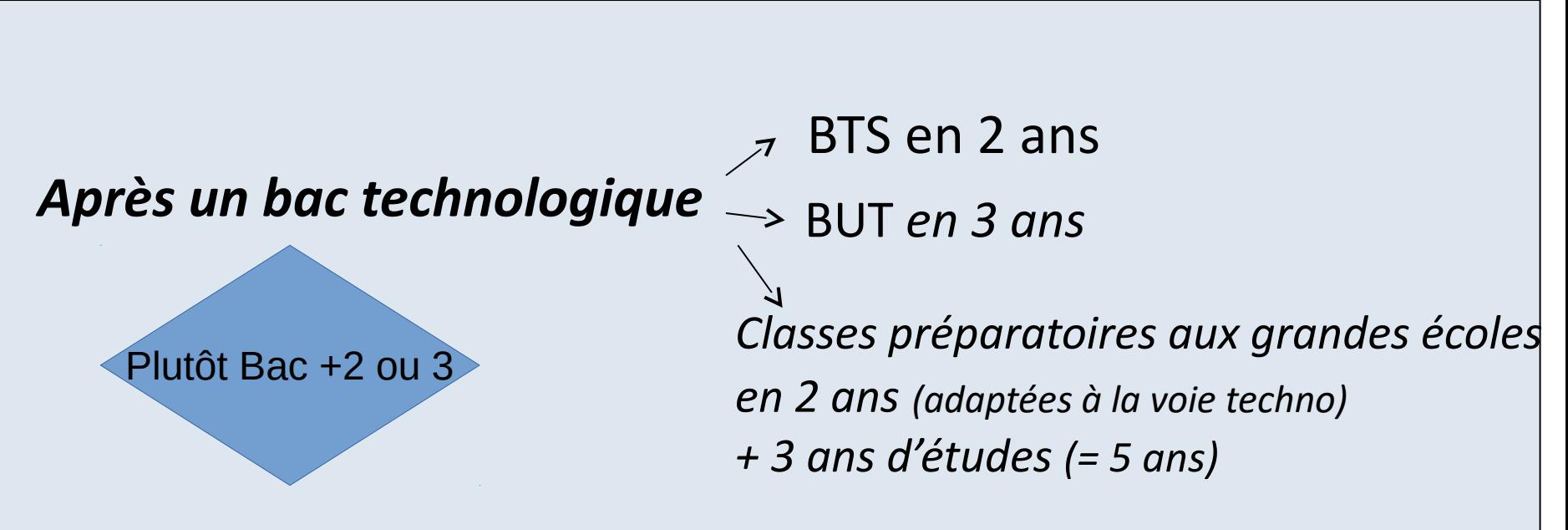

*Après un CAP* La vie active ou... *Un brevet professionnel (BP) (2 ans)*

*Un bac Professionnel (2 ans)*

*Une mention complémentaire (1 an) Un autre CAP (1 an)*

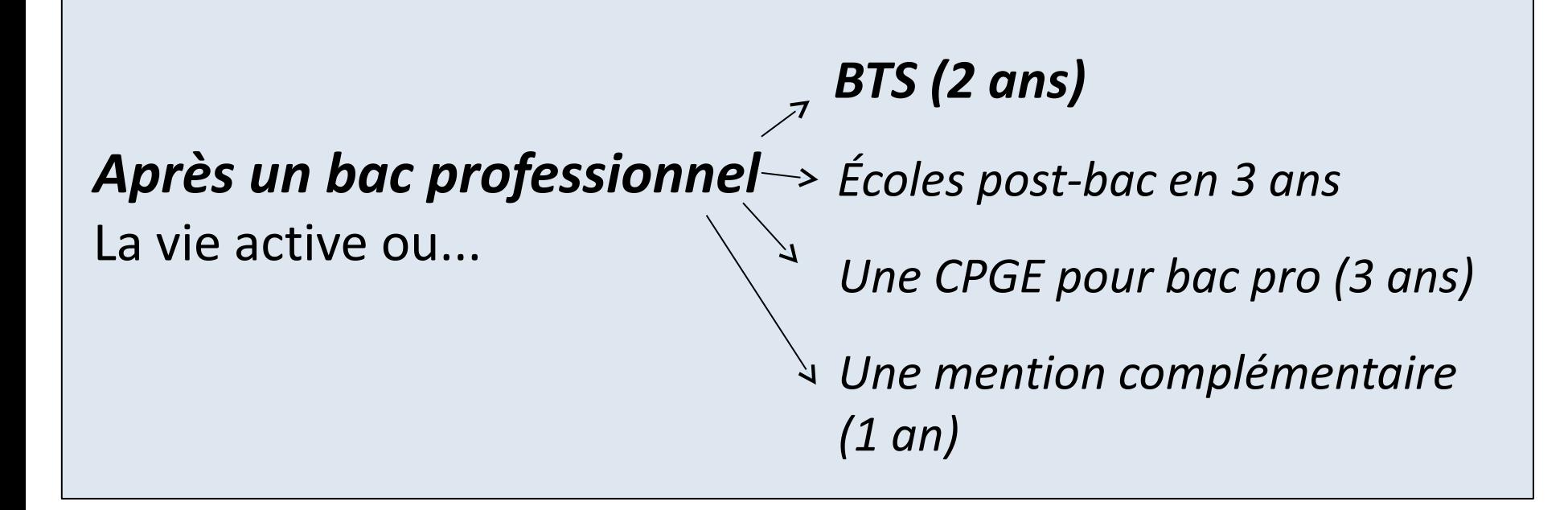

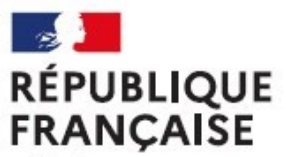

**CIO – Centre d'information et d'orientation VALENCE**

# **LA VOIE**

# **PROFESSIONNELLE**

### **Le C.A.P.(A) : environ 200 spécialités différentes le BAC PRO. : environ 100 spécialités différentes**

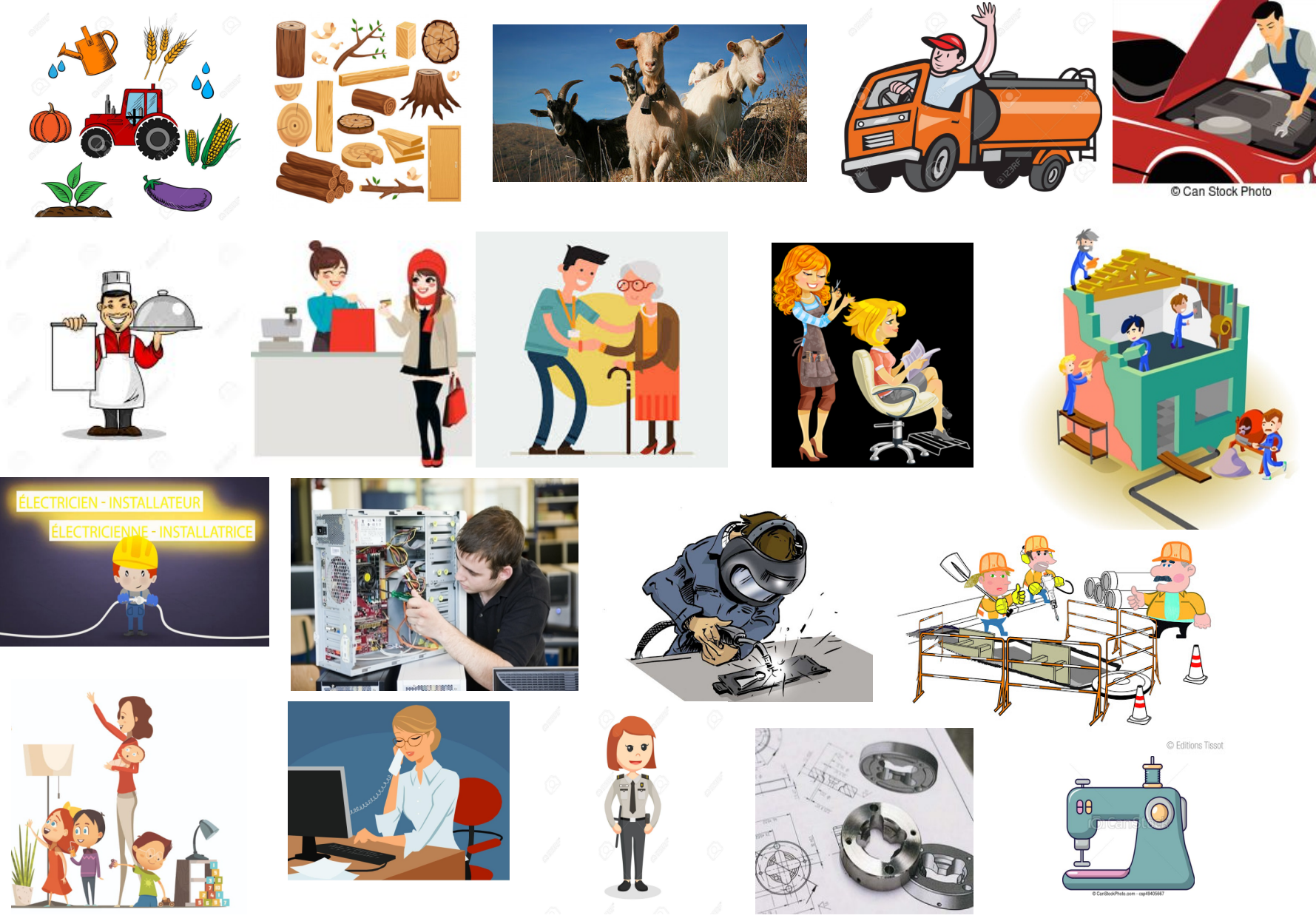

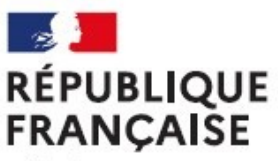

## **ORGANISATION DE L'ENSEIGNEMENT DANS LA VOIE PROFESSIONNELLE**

**CIO – Centre d'information et d'orientation**

**VALENCE**

**Enseignements généraux ± 15 h** **Français, Histoire-Géographie, Langue(s) vivante(s), Mathématiques, Sciences (selon les spécialités), EPS,…** 

**Enseignements technologiques et professionnels ± 15 h** 

**Ils sont spécifiques à chaque spécialité.** *Par exemple, Droit, Économie et Comptabilité pour un Bac du domaine de la Gestion et de l'Administration.*

**Périodes de formation en milieu professionnel / Stages en entreprise**

**18 à 22 semaines en Bac Pro (3 ans) 12 à 14 semaines en CAP (2 ans)**

*Pour acquérir des qualifications, un savoir faire, des gestes professionnels.*

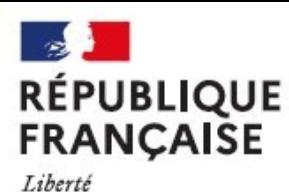

**CIO – Centre d'information et d'orientation VALENCE**

## **LA SECONDE PROFESSIONNELLE**

> MÉTIERS DE L'AÉRONAUTIQUE

MÉTIERS DE L'AGENCEMENT, DE LA MENUISERIE ET DE L'AMEUBLEMENT

> MÉTIERS DE L'ALIMENTATION

MÉTIERS DE L'HÔTELLERIE ET RESTAURATION

MÉTIERS DE LA BEAUTÉ ET DU BIEN-ÊTRE

MÉTIERS DE LA CONSTRUCTION DURABLE, DU BÂTIMENT ET DES TRAVAUX PUBLICS

> MÉTIERS DE LA GESTION ADMINISTRATIVE, DU TRANSPORT ET DE LA LOGISTIQUE

MÉTIERS DE LA MAINTENANCE DES MATÉRIELS ET DES VÉHICULES

MÉTIERS DE LA MER

MÉTIERS DE LA RÉALISATION D'ENSEMBLES MÉCANIQUES ET INDUSTRIELS

MÉTIERS DE LA RELATION CLIENT

> MÉTIERS DES ÉTUDES ET DE LA MODÉLISATION NUMÉRIQUE DU BÂTIMENT

> MÉTIERS DES INDUSTRIES GRAPHIQUES ET DE LA COMMUNICATION

> MÉTIERS DES TRANSITIONS NUMÉRIQUE ET ÉNERGÉTIQUE

**MÉTIERS DU PILOTAGE ET DE LA MAINTENANCE D'INSTALLATIONS AUTOMATISÉES** 22-2023.fr

 **une orientation progressive**

 - en fin de 3ème : choix d'une 2nde professionnelle « **famille de métiers** » où on explore un champ professionnel large.

 - En fin de seconde professionnelle : choix d'un bac professionnel de la famille de métiers choisie

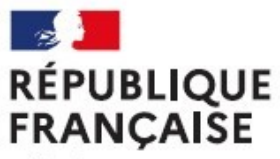

**CIO – Centre d'information et d'orientation VALENCE** 

#### **seconde professionnelle**

#### $\vee$  métiers de l'alimentation

- Boucher-charcutier-traiteur
- Boulanger-pâtissier
- Poissonnier-écailler-traiteur

#### V MÉTIERS DE L'HÔTELLERIE ET RESTAURATION

- Cuisine
- Commercialisation et services en restauration

#### V MÉTIERS DE LA BEAUTÉ ET DU BIEN-ÊTRE

- Esthétique cosmétique parfumerie ٠
- Métiers de la coiffure

**1ère et terminale professionnelles**

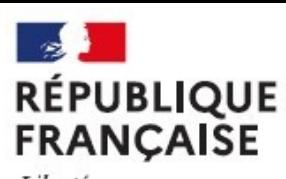

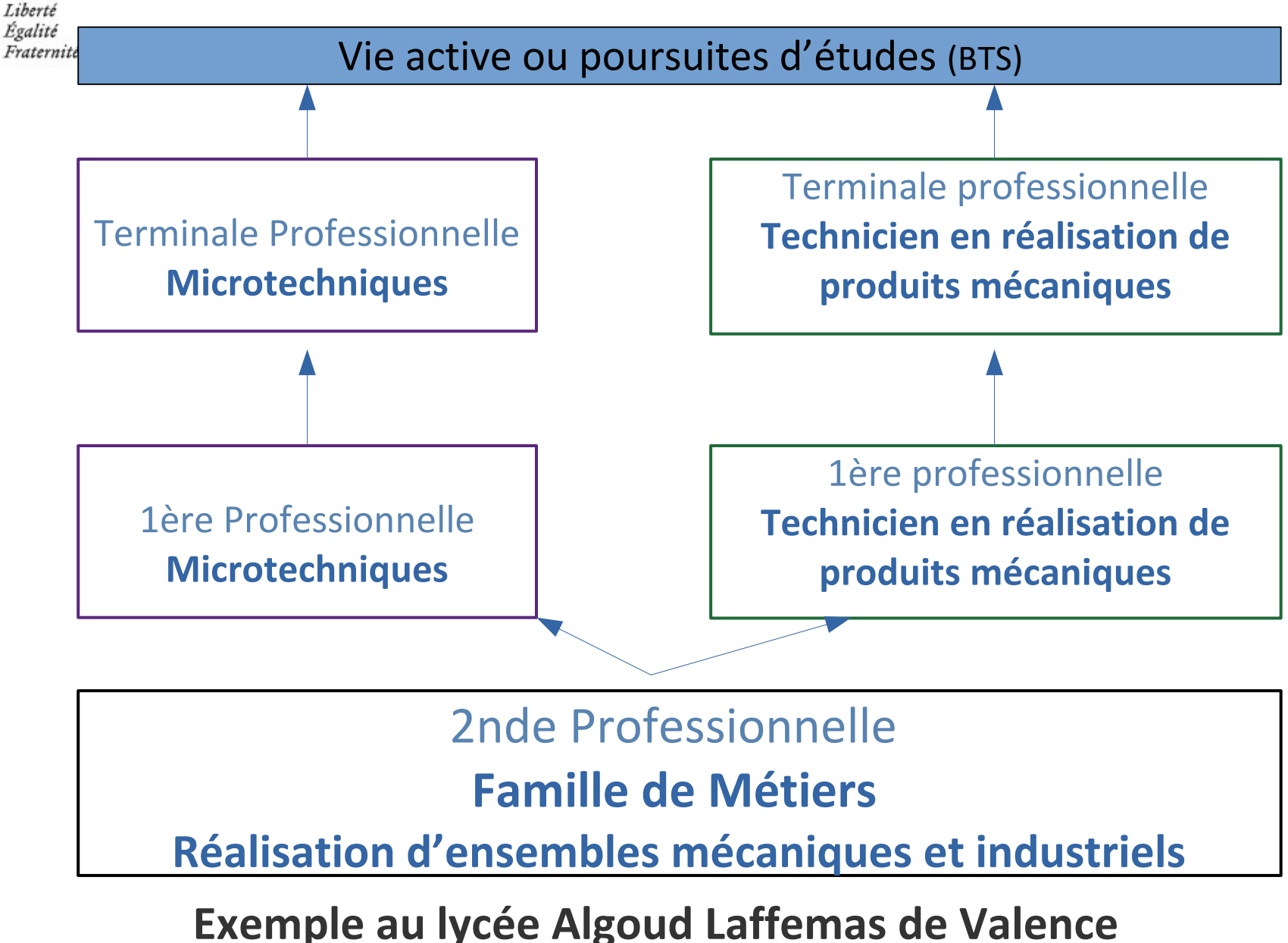

#### Y MÉTIERS DE LA RÉALISATION D'ENSEMBLES MÉCANIQUES ET INDUSTRIELS

- Fonderie
- Microtechniques
- Technicien en chaudronnerie industrielle
- Technicien en réalisation de produits mécaniques option réalisation et suivi de productions ٠
- · Technicien en réalisation de produits mécaniques option réalisation et maintenance des outillages
- · Technicien modeleur
- Traitements des matériaux

## **Pour plus d'information le site onisep.fr:**

https://www.onisep.fr/Sites-annexes/Voie-professionnelle-2020-2021/Je-m-interroge /La-voie-professionnelle-transformee

https://www.nouvelle-voiepro.fr/Sites-annexes/voie-professionnelle/je-decouvre/lavoie-pro-apres-la-3e?id=1091303

#### UNE AUTRE MANIÈRE D'APPRENDRE : L'APPRENTISSAGE **FIVIANIERE D'AP FRANC**

Liberté Égalité Fraternité

> **Un jeune, à l'issue de la 3<sup>e</sup> ,** peut aller en **apprentissage** c'est-à-dire préparer un Bac Pro ou un C.A.P. en partageant son temps entre **le CFA** (centre de formation des apprentis) et **l'ENTREPRISE.**

#### **LE CFA = L'ÉCOLE**

**Au programme :** - Enseignement général et théorique Enseignement technique et pratique

#### **L'ENTREPRISE = L'EMPLOYEUR**

C'est là que le jeune apprend **les techniques du métier.** Il signe Un contrat de travail d'apprenti. Il est salarié.

**Aidé par sa famille, c'est au jeune de :**

- **Contacter le CFA**
- **Chercher l'employeur**

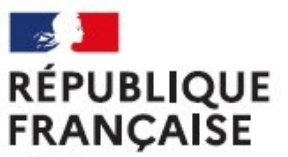

**CIO – Centre d'information et d'orientation VALENCE**

# **LA VOIE GÉNÉRALE ET TECHNOLOGIQUE**

## **Classe de 2de GT : Liste et volumes horaires des enseignements communs**

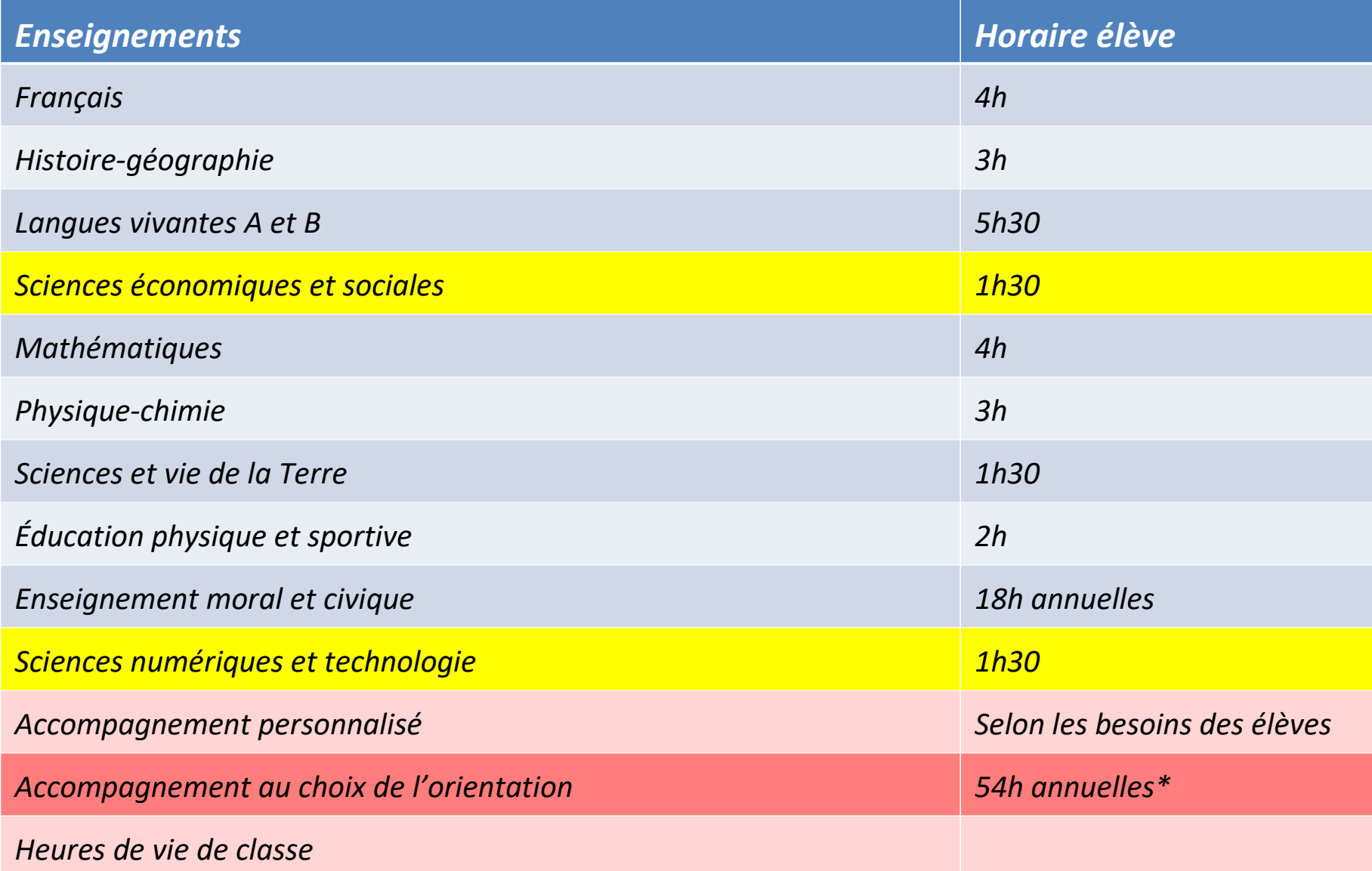

\* À [titre indicatif, selon les besoins des élève](https://www.nouvelle-voiepro.fr/Sites-annexes/voie-professionnelle/je-decouvre/la-voie-pro-apres-la-3e?id=1091303)s et les modalités de l'accompagnement à l'orientation mises en place dans l'établissement

## **Classe de 2de GT : Liste et volumes horaires des enseignements optionnels**

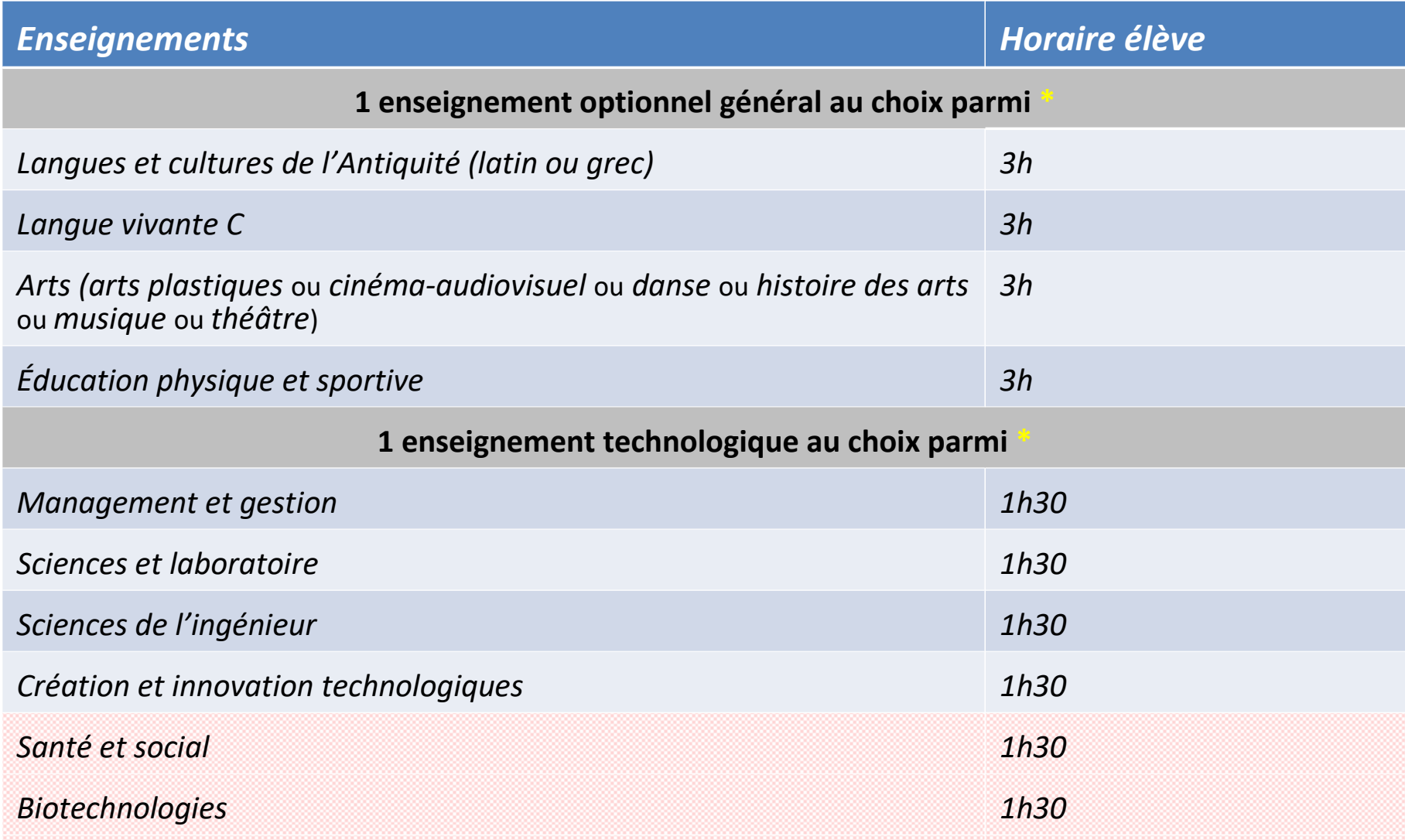

## *Création et culture – design 6h* **\* Selon l'offre spécifique du lycée**

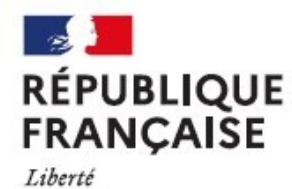

**CIO – Centre d'information et d'orientation VALENCE** 

## **Au Lycée CAMILLE VERNET, Les options et sections en 2nde GT:**

**Cinéma (ES) - Musique (ES) - Arts plastiques (ES)**

**Latin (ES) - Grec (ES) - LV3 russe (ES),**

**Sciences de l'ingénieur, (ES)** 

### **BACHIBAC**

**- Section européenne : ALLEMAND**

**- Section sportive : BASKET**

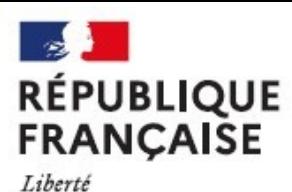

**CIO – Centre d'information et d'orientation VALENCE**

 **APRÈS LA 2NDE GT : CHOISIR LE BAC GÉNÉRAL**

## **OBJECTIFS**

- **Acquérir une culture générale : enseignement théorique et abstrait, apprendre à argumenter, analyser, synthétiser...**
- **Envisager des études supérieures longues (bac + 3/5)**

## **LE BAC GÉNÉRAL :**

**Enseignements communs**

**+** 

**en 1ère choix de 3 enseignements de spécialités en terminale choix de 2 spécialités parmi les 3 suivies en 1ère**

## **Enseignements communs en bac G. Enseignements communs en bac G.**

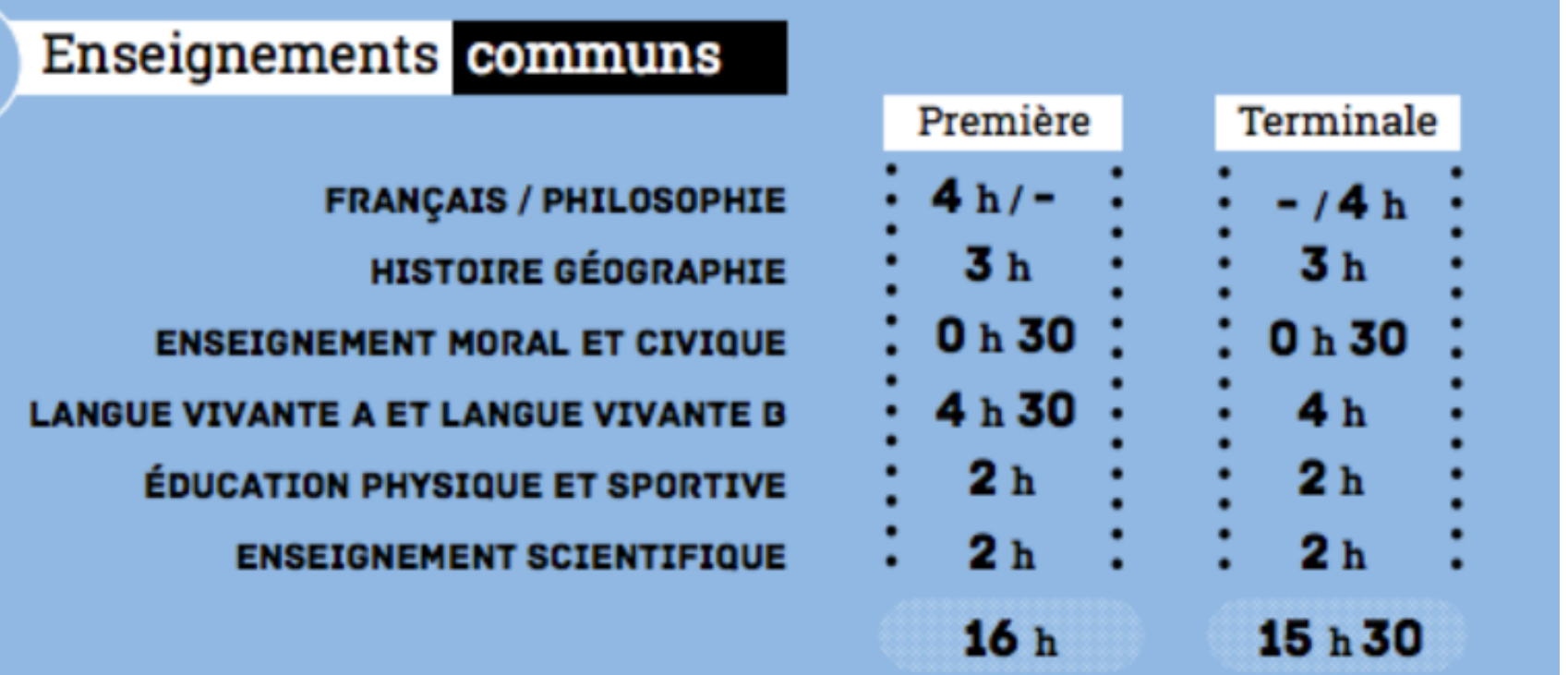

centre d'information et d'orientation

> Valence académie Grenoble

+ Mathématiques (si non pris en Enseignement de Spécialité) **1h30** 

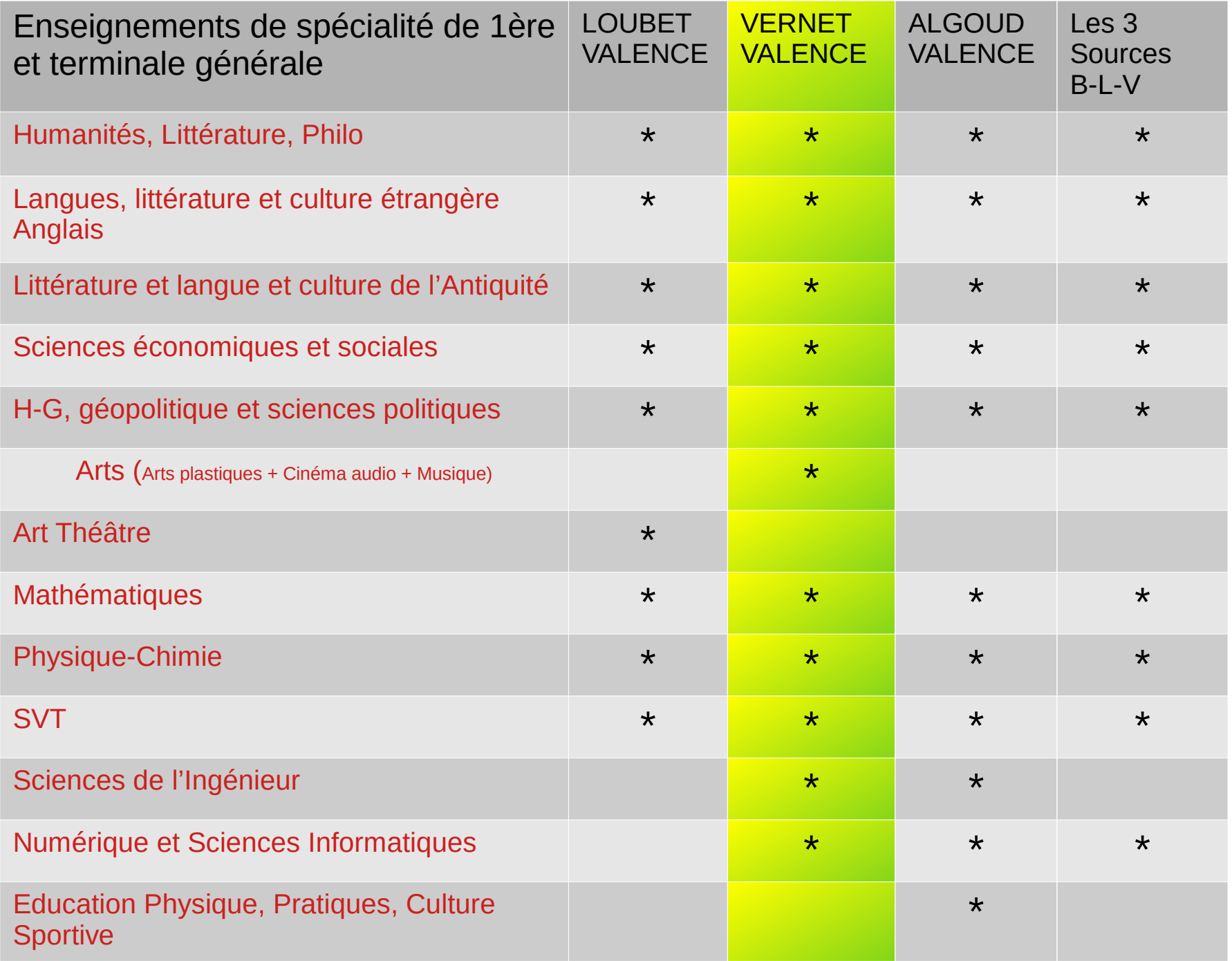

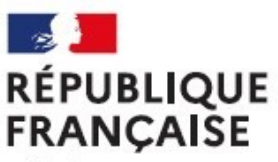

## **APRÈS LA 2NDE GT : CHOISIR LE BAC TECHNOLOGIQUE**

## **OBJECTIFS**

- **Acquérir une culture générale et technologique:**
- ➢ **Enseignement plus appliqué : observation/expérimentation**
- ➢ **Travail en groupe et en autonomie : travaux pratiques (T.P.) en laboratoire, en salle d'informatique, de technologie…**
- ➢ **Apprendre à réfléchir, analyser, synthétiser à partir de ces contenus technologiques**
- ➢ **Apprendre à rédiger, argumenter via des projets...**
- **Envisager des études supérieures courtes (bac + 2/3)**

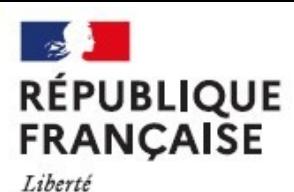

Égalité

Fraternité **APRÈS LA 2NDE GT : CHOISIR LE BAC TECHNOLOGIQUE**

## **POUR CHAQUE BAC TECHNOLOGIQUE :**

**En 1ère et terminale : des enseignements généraux communs** 

- **Pour chaque série, en 1ère : découverte des enseignements de spécialité**
- **Puis en terminale : choix des enseignements de spécialité**

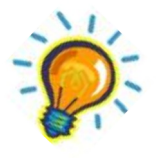

*Comparer voie générale et voie technologique pour faire un choix éclairé.*

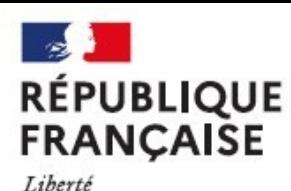

**CIO – Centre d'information et d'orientation VALENCE**

## **8 BACS TECHNOLOGIQUES**

➢ **STI2D** (Sc. et Tech. de l'Industrie et du Développement Durable) **Informatique, Innovation technologique, Construction, électronique, domotique... ► STMG** (Sc. et Tech. du Management et de la Gestion) **Marketing, commerce, Comptabilité, Communication, RH... ST2S** (Sc. et Tech. de la Santé et du Social) **Biologie, Social et Soins... ► STL** (Sc. et Tech. de Laboratoire) **Physique, chimie, biotechnologie... STD2A** (Sc. et Tech. du Design et des Arts Appliqués) **Dessin, Design (textile, d'espace, d'objet...), Graphisme… ► STAV** (Sc. et Tech. de l'Agronomie et du Vivant) **Agriculture, élevage, agroalimentaire... STHR** (sciences et tech. de l'hôtellerie restauration)\* **EXALEE IS EXTMD** (sciences et tech. du théâtre de la Musique et de la Danse)<sup>\*</sup> **\*** *Après une Seconde spécifique*

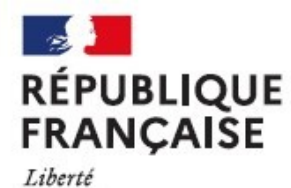

**CIO – Centre d'information et d'orientation VALENCE**

## **LES BACS TECHNOLOGIQUES**

## **Proposés dans les lycées publics à proximité :**

**Lycée Algoud-Laffemas à Valence:** Bac STI2D, Bac STMG, bac STL-biotechnologies

**Lycée les 3 sources** (Bourg les Valence) : Bac ST2S, Bac STMG

**Lycée Le Valentin** (Bourg les Valence) : Bac STAV

**Lycée les Catalins :** Bac ST2S, Bac STI2D, Bac STL -Physique et chimie en laboratoire

#### **LYCEE AGRICOLE** *LE VALENTIN*

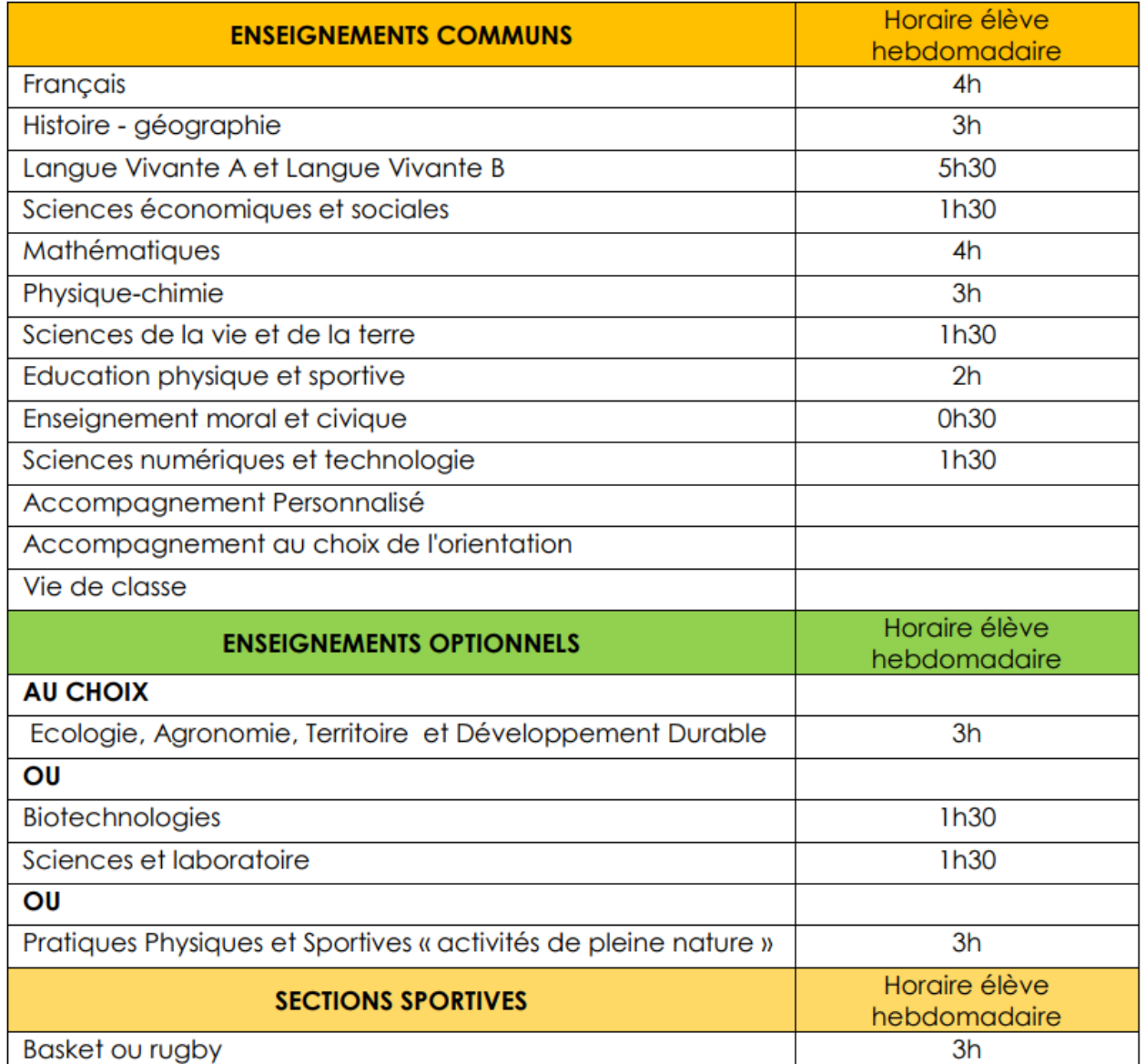

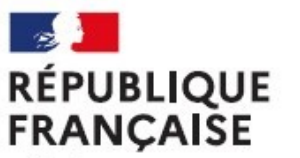

**CIO – Centre d'information et d'orientation VALENCE**

# **ENTRER EN LYCÉE : L'AFFECTATION**

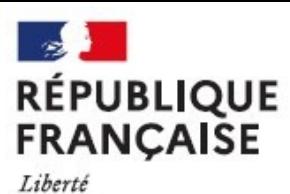

**CIO – Centre d'information et d'orientation VALENCE**

**Pour l'orientation et l'affectation, 2 téléservices pour les parents :**

**SLO Services en Ligne Orientation pour indiquer les souhaits généraux d'orientation au 2ème et au 3ème trimestre** (CAP, 2nde professionnelle, 2ndeGT) **Service en Ligne Affectation pour indiquer les demandes précises d'orientation et d'affectation au 3ème trimestre** (les vœux de formations et les établissements)

## https://educonnect.education.gouv.fr

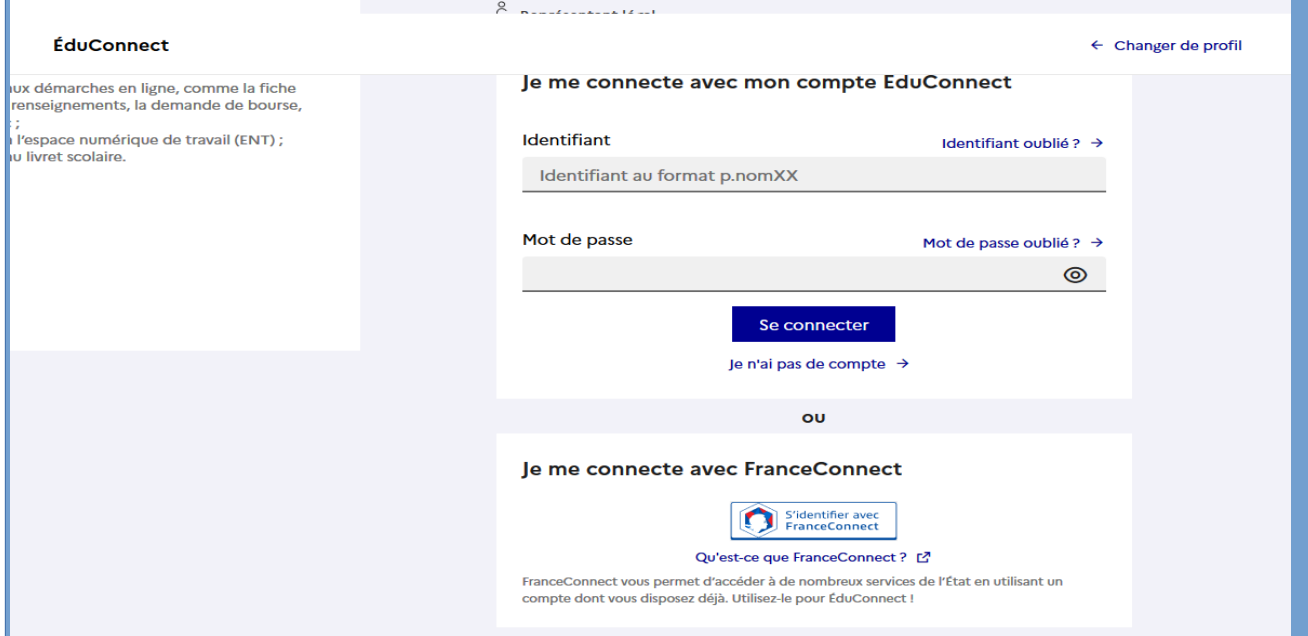

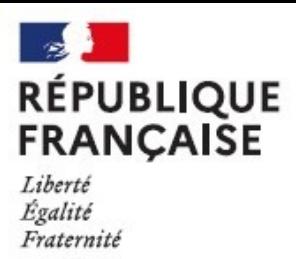

**CIO – Centre d'information et d'orientation VALENCE**

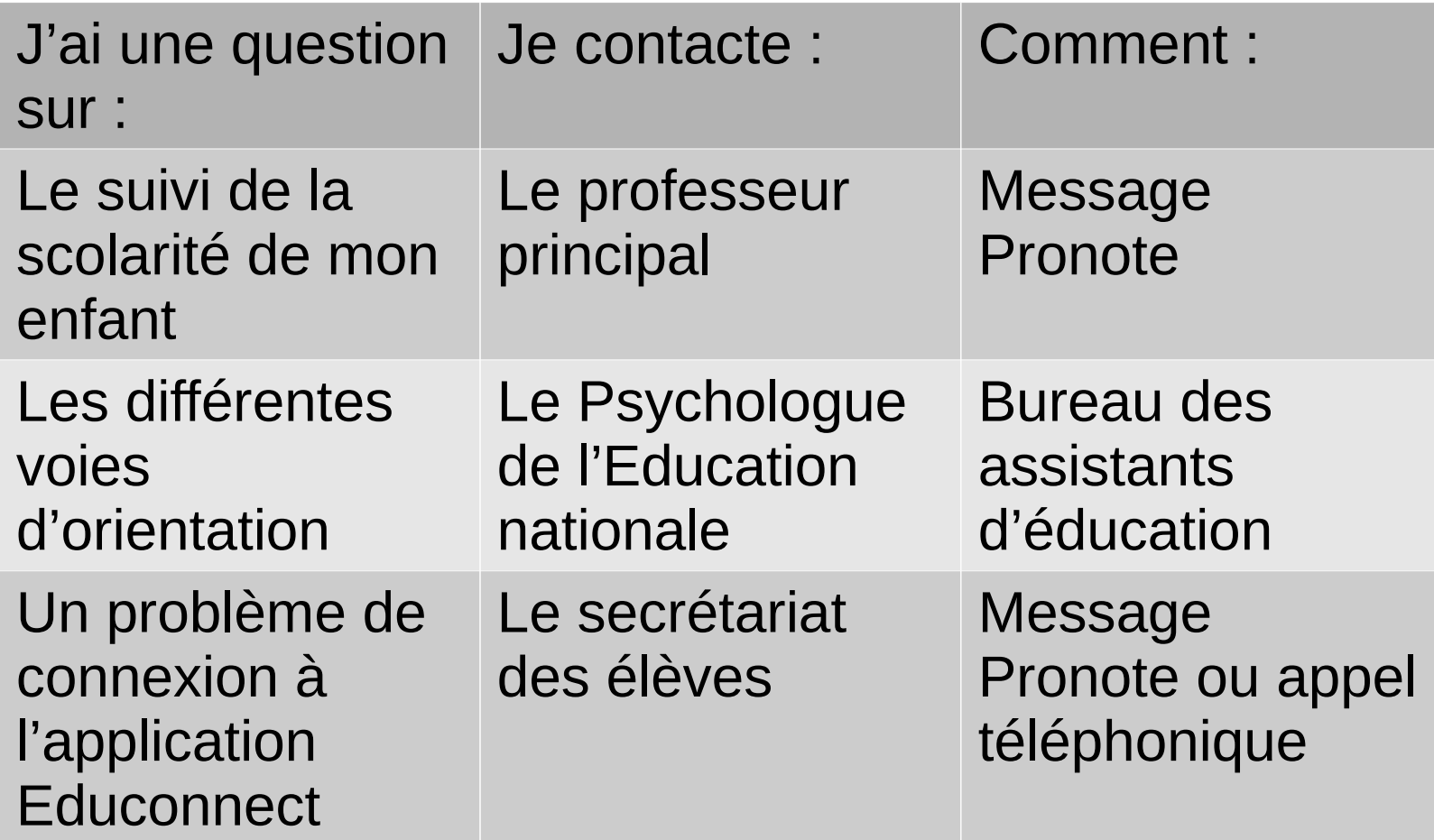

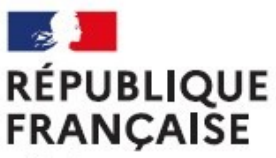

1

2

4

**CIO – Centre d'information et d'orientation VALENCE**

Liberté Égalité Fraternité

## **Formulation des vœux d'orientation**

## Février Mars : Saisie des intentions d'orientation (maximum 3)

#### **APRÈS LE CONSEIL DE CLASSE du 2ème trimestre APRÈS LE CONSEIL DE CLASSE du 2ème trimestre**

2) Consultation des recommandations et avis provisoire du conseil de classe 2) Consultation des recommandations et avis provisoire du conseil de classe

3) Accuser réception de cet avis 3) Accuser réception de cet avis

## Mai : Saisie des choix d'orientation

#### **APRÈS LE CONSEIL DE CLASSE du 3ème trimestre (juin) APRÈS LE CONSEIL DE CLASSE du 3ème trimestre (juin)**

- 2) Consultation de la proposition 2) Consultation de la proposition
- 3) Acceptation ou non de la proposition (commission d'appel) 3) Acceptation ou non de la proposition (commission d'appel)

# 3 Mai : Formulation de 15 vœux (max)<br>
Vœu = Choix de formation + Lycée

Juin/Juillet : résultat d'affectation et inscription

2GT, 2 ndePro, **CAP** 

**AFFELNET**

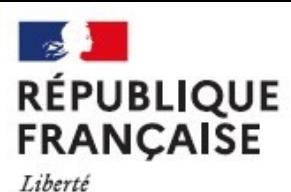

**CIO – Centre d'information et d'orientation VALENCE**

# **AFFELNET : 2NDE GT**

#### **Cas particuliers :**

- **E** les formations à recrutement particulier :
	- **o** les sections internationales, les sections binationales
	- Les sections sportives
	- o les secondes spécifiques des bacs technologiques « hôtellerie restauration » et « techniques du théâtre, de la musique et de la danse »
	- ➔ L'affectation se fera par une commission ou examen des notes.
- O Si un autre lycée public que le lycée de secteur est demandé, il faut faire une demande de dérogation.
- La demande d'un lycée privé nécessite un entretien avec ce lycée au préalable.

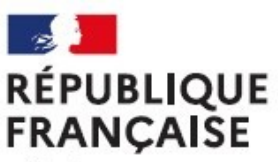

## **AFFECTATION EN VOIE PROFESSIONNELLE**

- Un vœu en seconde professionnelle = une 2nde pro famille des métiers (champ professionnel) ou un bac pro (si pas de famille de métiers) + un établissement (lycée professionnel public)
- L'affectation est académique (26, 07, 38, 73, 74)
- Cas particuliers : les domaines du transport fluvial, du transport de marchandises, du soins aux équidés, de la bijouterie-joaillerie correspondent à des procédures de sélection particulières …

**Attention : Les démarches pour une inscription en CFA ou en Lycée privé se font par la famille.**

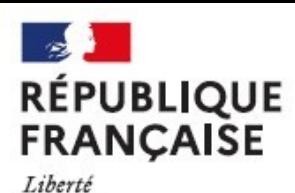

**AFFELNET EN VOIE PROFESSIONNELLE**

## Critères pris en compte en voie professionnelle:

- Avoir obtenu un passage en 2de pro ou 1ère année de CAP
- L'ordre des vœux (10 vœux académique + 5 vœux hors académie)
- Les résultats scolaires, les compétences.

 Le nombre de places dans les différentes spécialités certaines formations sont rares et/ou très demandées (ex: le Bac professionnel « métiers de la sécurité», CAP « accompagnant éducatif petite enfance »...), donc sélectives, il est conseillé d'élargir les choix de spécialité.

## S'INFORMER :

#### **AU COLLÈGE**

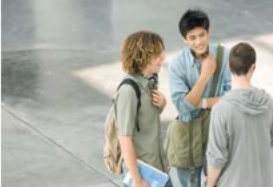

#### Conseils pour bien remplir le rôle de délégué

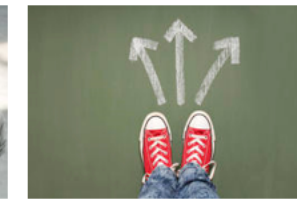

#### Trouver des métiers qui vous plaisent dès le collège

**TOUTE L'INFO** 

Visite animée du collège

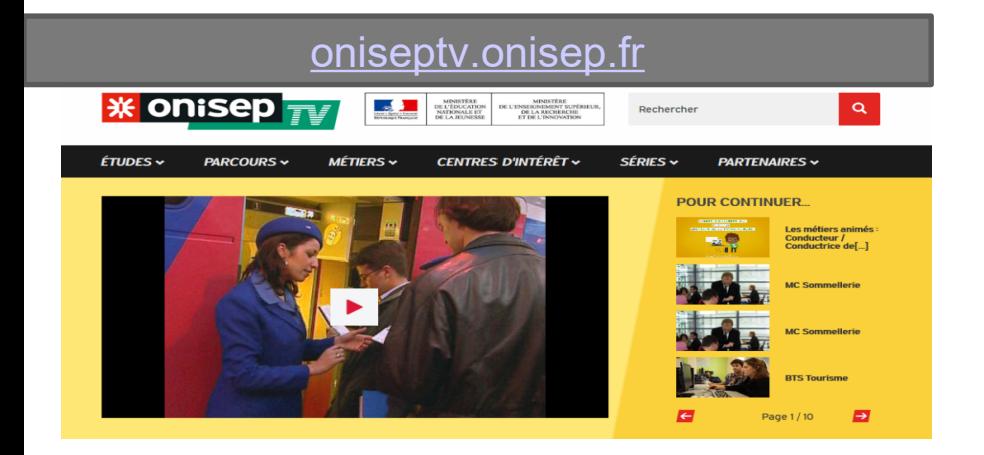

## WWW.ONISEP.FR **Le site du CIO de Valence** :

#### https://ciovalence.wixsite.com/ciovalence

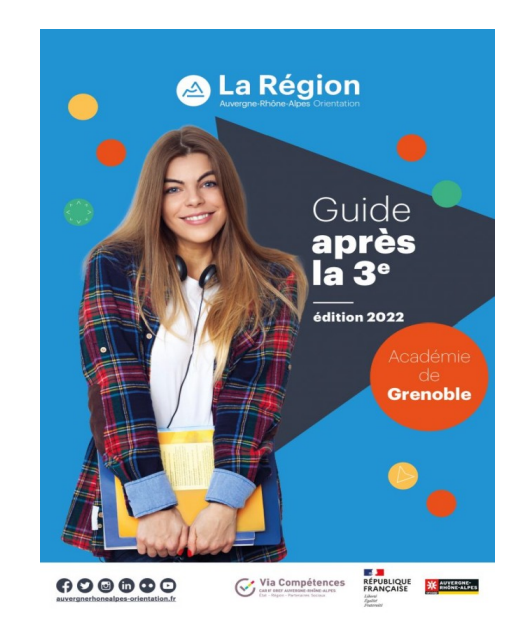

#### https://www.auvergnerhonealpes-orientation.f r/publications/

#### www.nouvelle-voiepro.fr

NOUVELLE VOIE PRO 5 ÉTAPES POUR RÉUSSIR DANS LA VOIE PROFESSIONNELLE

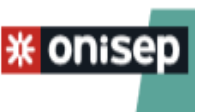

Le site Education.gouv.fr pour toutes les informations concernant la réforme du baccalauréat et les actualités autour de l'orientation :

**www.education.gouv.fr**